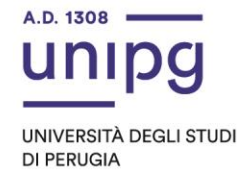

## RIPARTIZIONE DIDATTICA Area Formazione Post laurea Ufficio Dottorati, Master e Corsi Post lauream

**Apertura immatricolazioni per il Master in Management del patrimonio culturale per lo sviluppo turistico - A.A. 2021/2022**

In riferimento al corso in epigrafe, si comunica che tutti coloro che dall'avviso pubblicato in data 12 luglio 2022 a cura della Ripartizione del Personale sono risultati ammessi al corso suddetto dovranno, dal 29 luglio ed entro **e non oltre il giorno 5 agosto** 2022, pena la decadenza dal diritto di immatricolazione, ottemperare a quanto segue:

- compilare la domanda di immatricolazione on line attraverso l'apposita procedura disponibile sul sito: https://unipg.esse3.cineca.it/Home.do;

- effettuare il pagamento della imposta di bollo, pari ad euro 16,00, che sarà disponibile alla conferma dei dati inseriti cliccando su "Pagamenti" e poi su "PagoPA", secondo le modalità indicate nella Guida utente "PagoPA" disponibile nel SOL.

Coloro che sono stati già iscritti presso l'Università degli Studi di Perugia dovranno collegarsi alla seguente pagina web: https://unipg.esse3.cineca.it/Home.do, cliccare su "Autenticazione" e inserire le proprie credenziali. Una volta entrati nel SOL dovranno cliccare su "Menù>segreteria>immatricolazione" e seguire la procedura guidata al termine della quale sarà possibile scaricare il bollettino della imposta di bollo.

Coloro che non ricordano le credenziali possono cliccare su "Menù>recupero credenziali>credenziali uniche di ateneo e inserire il proprio indirizzo di posta elettronica. Riceveranno una mail con le nuove credenziali per entrare nel SOL.

Coloro che non sono mai stati iscritti presso l'Università degli Studi di Perugia dovranno collegarsi alla pagina web: https://unipg.esse3.cineca.it/Home.do, e cliccare su "registrazione". Al termine dell'inserimento dei propri dati saranno assegnate le credenziali per accedere al SOL. Una volta ricevute le credenziali potranno accedere al SOL cliccando su "Autenticazione" e poi seguire la procedura sopra descritta per l'immatricolazione.

Si ricorda che i primi 4 nominativi degli ammessi al master sono esonerati dal pagamento della tassa che ammonta ad euro 2500,00 e pertanto saranno tenuti all'assolvimento della sola imposta di bollo pari ad euro 16,00. **La tassa di iscrizione sarà disponibile in SOL a seguito dell'assegnazione del numero di matricola da parte degli Uffici e andrà versata entro il 11/08/2022.**

Per informazioni e assistenza in merito alle immatricolazioni è possibile aprire un ticket al seguente link: https://www.helpdesk.unipg.it/open.php

Perugia, 29 luglio 2022

Il Dirigente Dott.ssa Antonella Bianconi F.to Antonella Bianconi

> via della Pallotta 61 06125 Perugia

Ripartizione Didattica Area Formazione Post Lauream Ufficio Dottorati, Master e Corsi Post Lauream